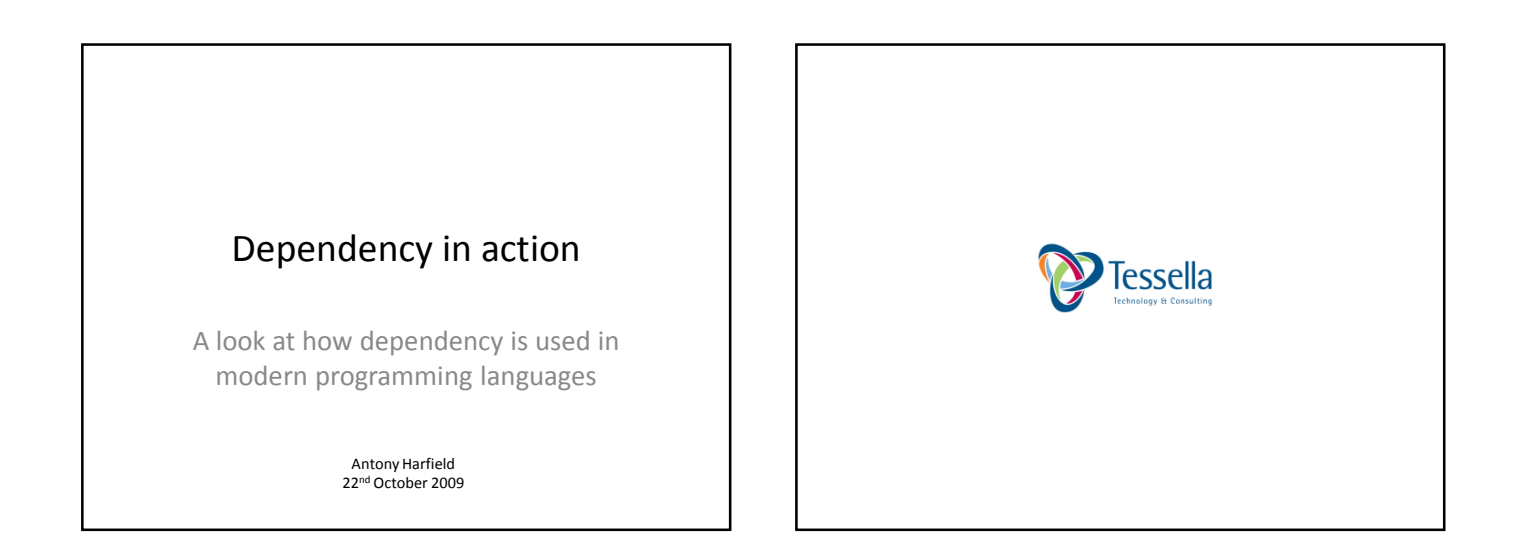

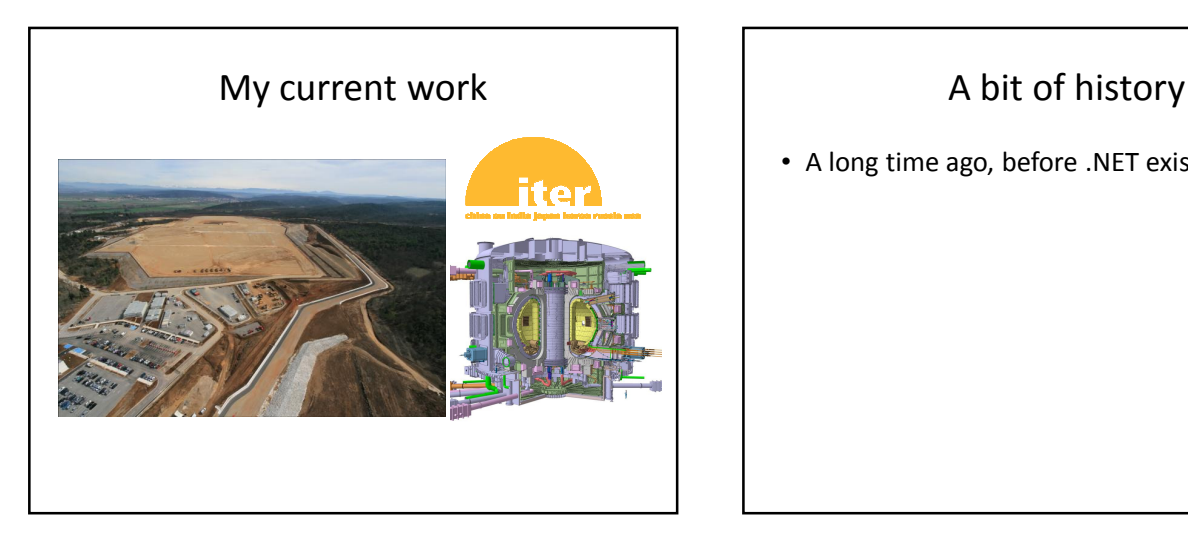

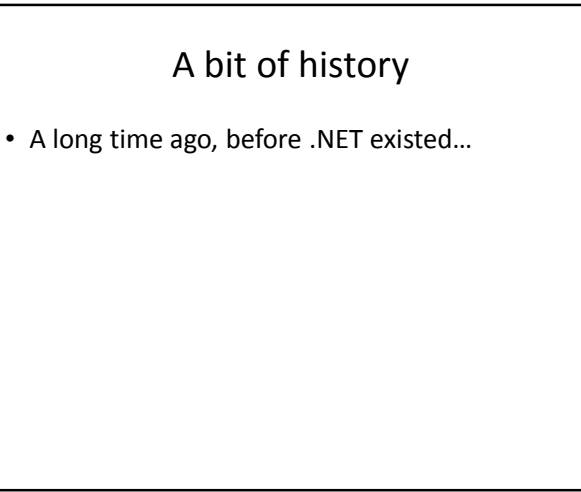

#### The rise of WPF

- Windows Presentation Foundation is Microsoft's latest API for creating Windows applications
- Much richer interfaces than existing Windows Forms UIs
- Because it uses DirectX
- WPF 3.5 (in .NET Framework 3.5) is considered mature – reasonable VisualStudio integration

### What can you do with WPF?

- Groovy user interfaces!
	- The usual GUI components
	- Rich drawing model for 2D and 3D
	- Animation, audio, video
	- Styles, templating, layouts
- In a variety of formats:
	- Traditional windows application
	- Packaged web app
	- Silverlight RIAs (Rich Internet Applications)

#### How do you write WPF applications?

- User interfaces can be written in XML, using a language called XAML
- Code behind in any of the CLR languages (C#, VB.NET, etc)
- Or you could write it all in code but XAML is much cleaner and allows you to separate your presentation logic from your business logic

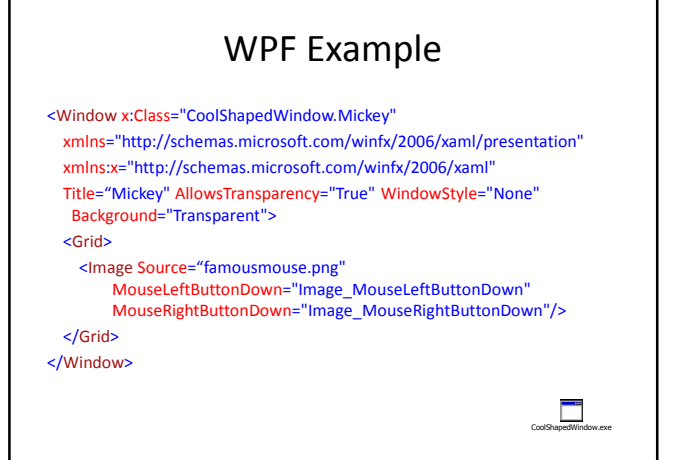

### EM technologies and WPF

- What is the connection between WPF and EDEN/DOSTE/ADM?
- Dependency!
- Or more precisely, Microsoft's implementation of .NET dependency properties

# Normal properties

- In OOP, classes usually have fields and methods
- But in .NET classes also have 'properties' that wrap getters and setters:

private String name; public String Name { get { return name; } set { name = Value; }

}

### Dependency properties

- Look like normal properties, but…
- Support change notification -> dependency – Bind one property to another
	- Triggered actions
- Default value inheritance
- Efficient storage

# Dependency properties

- Most properties in WPF are dependency properties
- Therefore you can create dependencies between almost every aspect of your GUI
- You can create dependency properties in your custom classes so that you can make your GUI 'depend' upon your business objects

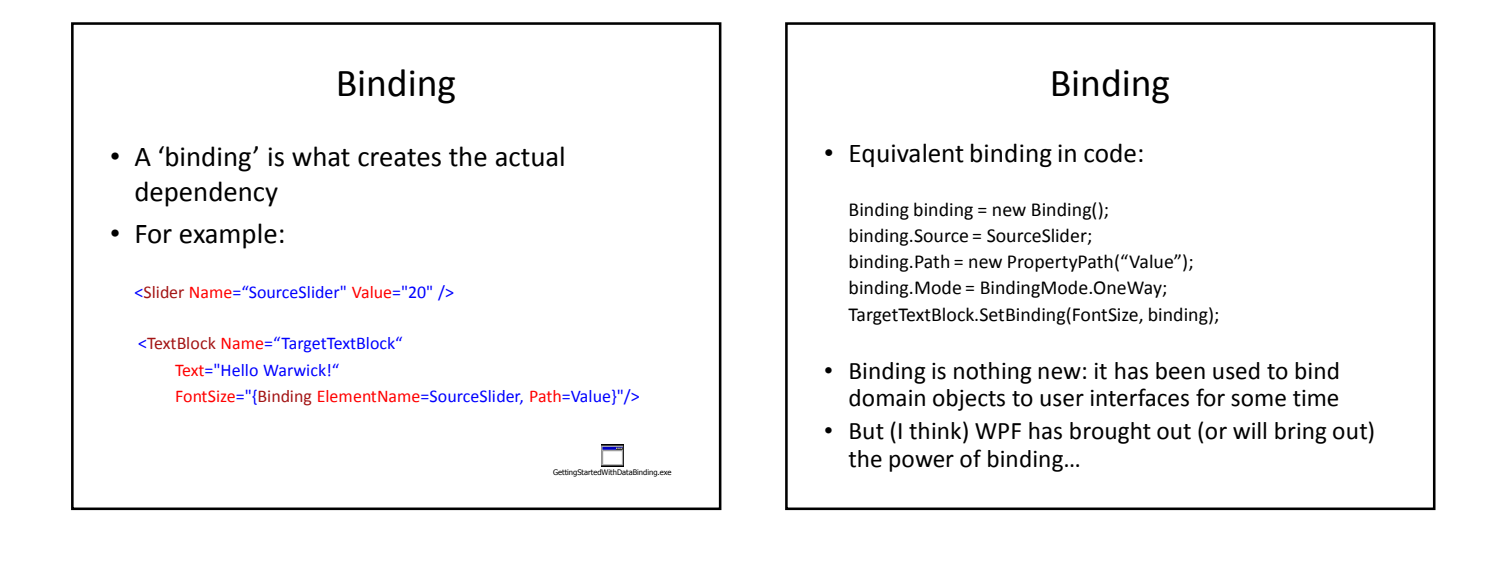

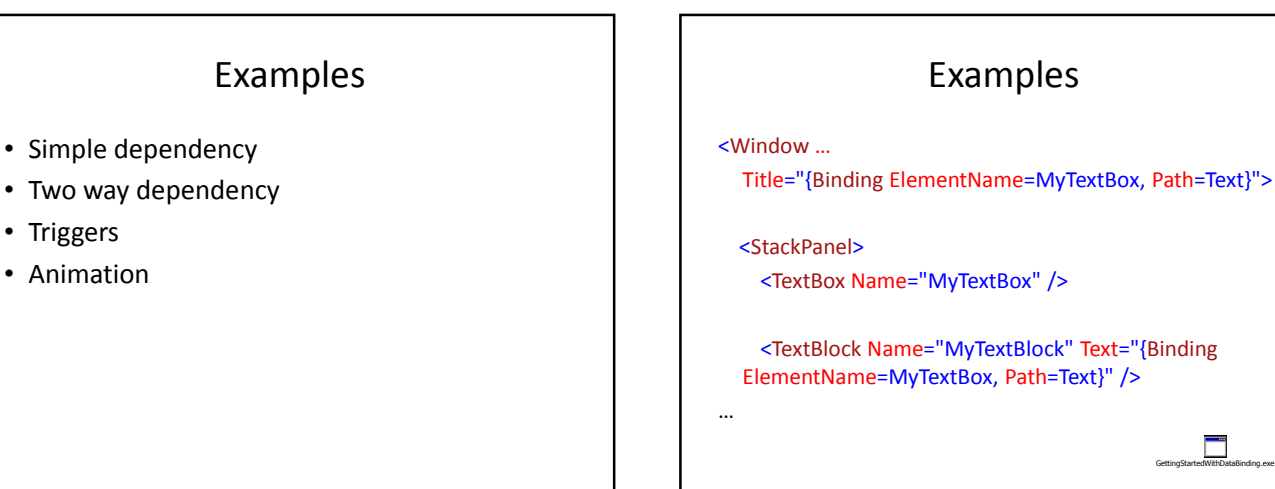

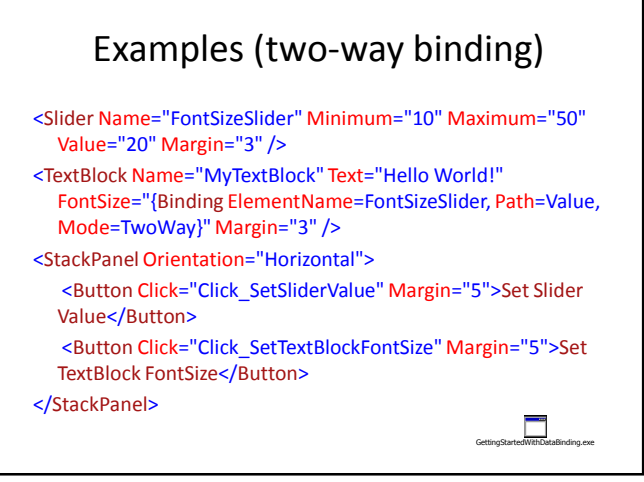

• Triggers • Animation

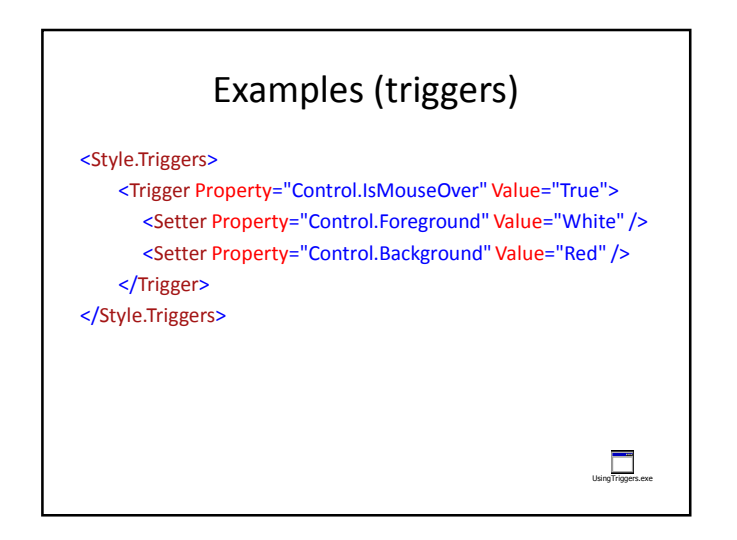

# Examples (animation)

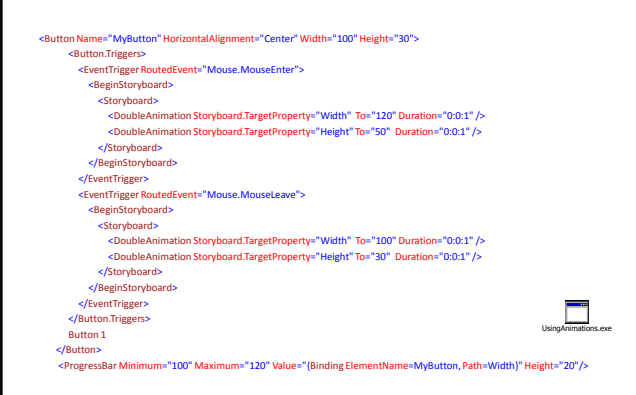

#### EM / WPF comparisons

- 1. Types of dependency
	- WPF has 4 types of binding:
		- One time
		- One way
		- Two way
		- One way to source nasty
	- EM has one type of dependency
		- $E.g. a = b + c$

# EM / WPF comparisons

#### 2. Complexity of definitions

– WPF makes it easier to do one-to-one bindings, but 'multi-bindings' require a bit code

- If you want to do  $a = f(x,y,z)$  then you need to write an IMultiValueConverter class for your function f
- EM languages allow functional definitions for dependencies
	- Simply create a definition  $a = f(x,y,z)$

### EM / WPF comparisons

#### 3. Triggered actions

- Unable you to write (ADM-like) definitions such as 'when this condition occurs, make this state change'
- WPF has good support (see button hover example)
- Triggers are fundamental concepts in EM

### EM / WPF comparisons

#### 4. User interface layout

- WPF is really the first technology that encourages laying out your user interface with dependency
	- Make the size and position of your components dependent on each other
- EM has been doing this for a while, but the graphics were quite primitive
	- Visual effects in WPF are impressive (full power of DirectX)

### EM / WPF comparisons

#### 5. Transformations

- WPF has some support
	- E.g. 'VisualBrush' that uses dependency/binding to paint components that are transformed
- In DoNaLD (Definitive Notation for Line Drawing), there are transformations that fully use the power of dependency

# EM / WPF comparisons

#### 6. Animations

- Very similar ways of doing animation
	- Create an iterator
	- Make positions, sizes, colours, styles dependent on the iterator (or some other component that is dependent on the iterator)

#### EM / WPF comparisons

- 7. Interactivity
	- The biggest area of difference!
	- WPF is compiled from XAML/C# • The dependencies are fixed
	- EM technologies are interactive environments • Dependencies can be changed on-the-fly

# EM / WPF summary

- WPF has excellent graphical capabilities
- WPF's dependency properties allow developers to build software artefacts a little bit more like Empirical Modellers
- BUT…
- The complexity of the definitions and types of dependency could be much better
- It is never going to be an interactive environment

# Flex has dependency too

But not dependency properties…

<?xml version="1.0" encoding="utf-8"?> <mx:Application xmlns:mx="http://www.adobe.com/2006/mxml" layout="vertical">

<mx:TextInput id="input" />

<mx:Label text="{input.text}" />

</mx:Application>

 $\overline{56}$ 

#### Animation through dependency (Flex) <?xml version="1.0" encoding="utf-8"?> <mx:Application xmlns:mx="http://www.adobe.com/2006/mxml" creationComplete="init()" layout="absolute"> <mx:Script> [Bindable] public var counter:int = 0; public function init() { setInterval(function(){ counter++; }, 1000);  $\lambda$ </mx:Script> <mx:Text text="Hello" x="{counter}" scaleY="{counter/10}" color="{counter\*1024}" /> </mx:Application>

FlexDependencyAnimation.swf

Running the examples • To run the WPF examples you will need Visual

- Studio 2008
	- Create new project -> WPF Application
- To run the Flex examples you can download a trial version of Flex Builder from Adobe

# More information

- Google: "wpf dependency properties" or "wpf binding" or "flex binding"
- WPF pick up a book
- Adobe Developer Connection: http://www.adobe.com/devnet/flex/
- Flex After Dark: http://www.flexafterdark.com/

# Questions

Email: antony.harfield@tessella.com